# Chapter 3: Linear Regression

Linear regression is a simple approach for supervised learning when the response is quantitative. Linear regression has a long history and we could actually spend most of this semester talking about it. Chap

Although linear regression is not the newest, shiniest thing out there, it is still a highly used technique out in the real world. It is also useful for talking about more modern techniques that are **generalizations** of it.  $GAMs$ ridge regression, Lasso, logistic regression, etc. still a highly<br>still a highly<br>modern<br>skic regression

We will review some key ideas underlying linear regression and discuss the least squares approach that is most commonly used to fit this model. techniq<br>
We will<br>
approac

Linear regression can help us to answer the following questions about our Advertising data:

- 1. Istree a relationship between advertising and sales i . <sup>e</sup> , should people spend money on ads? 2. How strong is that relationship? i.e. how well can we predict sales based on ads? 3. Which redia contribute to sales? 4. How accorately can we predict the effect of each medium on solis? S. How accurately can be predict sales? 6. Is the relationship linear ?
	- 7. Is there synergy among advertising media? i.e. is \$5km TV and \$50km radio better than \$100km radio on TV alone?

# 1 Simple Linear Regression

Simple Linear Regression is an approach for predictiong a quantitative response  $Y$  on the basis of a single predictor variable  $X$ . mple Li<br>*Linear Regressic*<br>a single predicto<br>es:

It assumes:

-> approximately linear relationship between <sup>X</sup> and <sup>Y</sup> random error has mean zero and constant variance . -> random error is Normally distributed.

Which leads to the following model:

the following model:  
\n
$$
y = \frac{g_{\text{max}}}{\beta_0 + \beta_1 x} + \sum
$$
\n
$$
\sum_{k=1}^{n} y_k \sqrt{(0 - \beta^2)}
$$

For example, we may be interested in regressing sales onto TV by fitting the model

For example, we may be interested in regressing states onto IV by fitting the modern  
\n
$$
\mathcal{S}_\text{a} \mid \mathcal{E} = \bigoplus_{i=1}^n \bigoplus_{j=1}^n \mathcal{F}^{(i)} + \mathcal{E}
$$
\n
$$
\mathcal{S}_\text{a} \mid \mathcal{E} = \bigoplus_{i=1}^n \bigoplus_{j=1}^n \mathcal{F}^{(i)} + \mathcal{E}
$$
\n
$$
\mathcal{S}_\text{a} \mid \mathcal{E} = \bigoplus_{j=1}^n \mathcal{F}^{\text{a}} \cup \bigoplus_{j=1}^n \mathcal{E}^{\text{b}} = \bigoplus_{j=1}^n \mathcal{E}^{\text{c}} \cup \mathcal{E}^{\text{d}} = \bigoplus_{j=1}^n \mathcal{E}^{\text{c}} \cup \mathcal{E}^{\text{d}} = \bigoplus_{j=1}^n \mathcal{E}^{\text{c}} \cup \mathcal{E}^{\text{d}} = \bigoplus_{j=1}^n \mathcal{E}^{\text{d}} \cup \bigoplus_{j=1}^n \mathcal{E}^{\text{d}} = \bigoplus_{j=1}^n \mathcal{E}^{\text{d}} \cup \bigoplus_{j=1}^n \mathcal{E}^{\text{d}} = \bigoplus_{j=1}^n \mathcal{E}^{\text{d}} \cup \bigoplus_{j=1}^n \mathcal{E}^{\text{d}} = \bigoplus_{j=1}^n \mathcal{E}^{\text{d}} \cup \bigoplus_{j=1}^n \mathcal{E}^{\text{d}} = \bigoplus_{j=1}^n \mathcal{E}^{\text{d}} \cup \bigoplus_{j=1}^n \mathcal{E}^{\text{d}} = \bigoplus_{j=1}^n \mathcal{E}^{\text{d}} \cup \bigoplus_{j=1}^n \mathcal{E}^{\text{d}} \cup \bigoplus_{j=1}^n \mathcal{E}^{\text{d}} = \bigoplus_{j=1}^n \mathcal{E}^{\text{d}} \cup \bigoplus_{j=1}^n \mathcal{E}^{\text{d}} \cup \bigoplus_{j=1}^n \mathcal{E}^{\text{d}} \cup \bigoplus_{j=1}^n \mathcal{E}^{\text{d}} \cup \bigopl
$$

Once we have used training data to produce estimates  $(\widehat{\beta}_0)$  and  $(\widehat{\beta}_1)$ , we can predict future sales on the basis of a particular TV advertising budget.<br>  $\hat{\mathcal{U}} = \hat{\mathbf{g}}_0 + \hat{\mathbf{g}}_1 \hat{\mathbf{x}}$ 

$$
\begin{array}{rcl}\n\Lambda & = & \Lambda \\
\Lambda & = & \beta_o + \beta, \text{exp} \\
\hline\n\end{array}
$$
\n
$$
predictum of\nscales
$$

### 1.1 Estimating the Coefficients

In practice,  $\beta_0$  and  $\beta_1$  are **unknown**, so before we can predict  $\hat{y}$ , we must use our training data to estimate them.  $\frac{\text{ice}, \beta_0}{\text{estima}}$ 

"fit the model" "train the model"

training

Let  $(x_1, y_1), \ldots, (x_n, y_n)$  represent *n* observation pairs, each of which consists of a measurement of  $X$  and  $Y$ .

In advertising dutc : X <sup>=</sup> TV ad budget <sup>y</sup> <sup>=</sup> Sales n = 200 observations

**Goal:** Obtain coefficient estimates  $\hat{\beta}_0$  and  $\hat{\beta}_1$  such that the linear model fits the available  $data<sup>n</sup>$  well.<sup> $n$ </sup>

\n
$$
\text{Equation: } \begin{aligned}\n &\text{Equation: } \mathbf{r} = 3\omega_0 \text{ to } \omega_0 \text{ for } \omega_0 \\
 &\text{Equation: } \mathbf{r} = \mathbf{r} \text{ for } \mathbf{r} = \mathbf{r} \text{ for } \mathbf{r} = \mathbf
$$

We want to find an intercept  $\hat{\beta}$  and slope  $\hat{\beta}$ , s.t. The resulting line is "close" to the n=200 points.

The most common approach involves minimizing the *least squares* criterion.  $w \in \mathbb{R}^d$  talk about other

The most common approach involves minimizing the least squares criterion. We will talk about the second. The final two five points in the second point. The final two lines are not common approach involves minimizing the least squares criterion. We will talk about the second point. The final solution for 
$$
y
$$
 be not a pole  $p_1$  since  $p_2$  is a non-zero point. The final solution is  $(a, b, c)$  is a non-zero point. The final solution is  $(a, b, c)$  is a non-zero point.

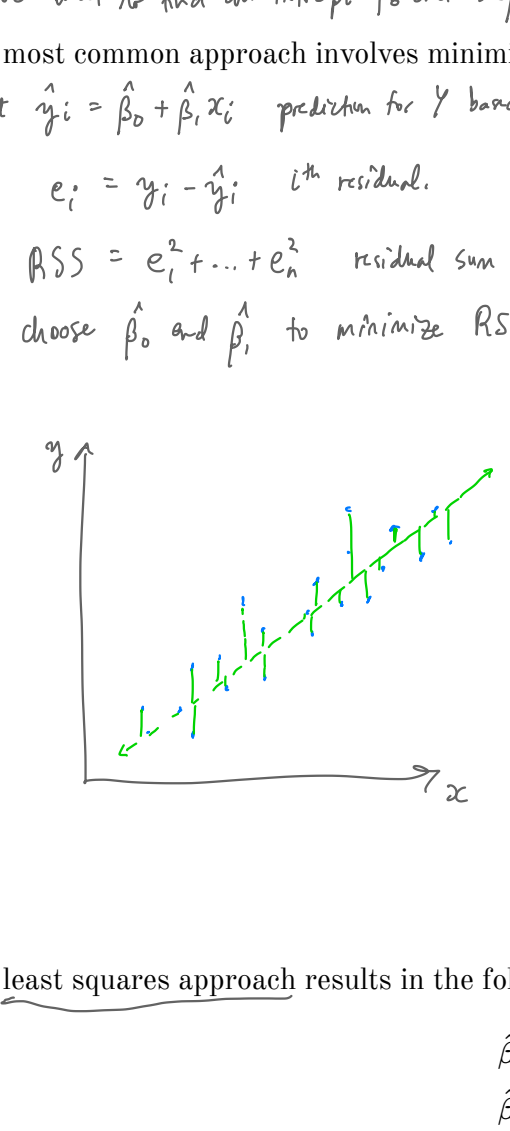

The least squares approach results in the following estimates:<br>  $\sum_{i=1}^{6} (x_i - \bar{x}) (x_i - \bar{x})$  $\mu$  take and  $\beta$ 

allowing estimates:  
\n
$$
\hat{\beta}_1 = \frac{\sum_{i=1}^{D} (x_i - \overline{x})(y_i - \overline{y})}{\sum_{i=1}^{D} (x_i - \overline{x})^2}
$$
\n
$$
\hat{\beta}_0 = \overline{\hat{y}} - \hat{\beta}_1 \overline{\tilde{z}}
$$

 $u$ sing calculatives,

 $\lambda$ 

set to D, solve

where 
$$
\overline{y} = \frac{1}{n} \sum_{i=1}^{n} y_i
$$
  

$$
\overline{x} = \frac{1}{n} \sum_{i=1}^{n} x_i
$$

We can get these estimates using the following commands in R and tidymodels:

```
## 
              ## Call:
              ## stats:: lm(formula = sales ~ TV, data = data)## 
              ## Residuals:
              ## Min 1Q Median 3Q Max 
              ## -8.3860 -1.9545 -0.1913 2.0671 7.2124 
              ## 
              ## Coefficients:
              # fEstimate Std. Error t value Pr(>|t|)
               ## (Intercept) 7.032594 0.457843 15.36 <2e-16 ***
              ## TV \begin{array}{ccc} \sqrt{0.047537} & 0.002691 & 17.67 & <2e-16 \end{array}***
              ## ---
              ## Signif. codes: 0 '***' 0.001 '**' 0.01 '*' 0.05 '.' 0.1 ' ' 1
              ## 
              ## Residual standard error: 3.259 on 198 degrees of freedom
              ## Multiple R-squared: 0.6119, Adjusted R-squared: 0.6099 
              ## F-statistic: 312.1 on 1 and 198 DF, p-value: < 2.2e-16
              library(tidymodels) ## load library
              ## load the data in
              ads \leq read csv("../data/Advertising.csv", col select = -1)
              ## fit the model
              lm spec <- linear reg() |>set mode("regression") |>
                   set_engine("lm")
              slr fit \le 1m spec |>
                  fit(sales \sim TV, data = ads)
              slr fit |>p \overline{\text{luck}}("fit") |> "regress Y on X"
                   summary()
                                                                                                       -
                                                                                                       mple Linear I<br>|<br>|-<br>|
\begin{array}{lll} \mathcal{S}_{\mathcal{S}_{\mathcal{S}}}(\mathcal{S}_{\mathcal{S}}^{\mathcal{S}_{\mathcal{S}}}, & \mathbf{lm\_spec} < -\mathbf{linear} \ \mathbf{set\_mode}(\mathbf{r}_{\mathcal{S}}^{\mathcal{S}_{\mathcal{S}}}, & \mathbf{set\_mode}(\mathbf{r}_{\mathcal{S}}^{\mathcal{S}_{\mathcal{S}}}) \end{array}0LS\frac{1}{2} load the dat.<br>
s < - read_csv<br>
\frac{1}{2} fit the mode<br>
\frac{1}{2} set_mode("reg=<br>
\frac{1}{2} set_engine("Left")<br>
r_f fit \frac{1}{2} \frac{1}{2} \frac{1}{2} \frac{1}{2} \frac{1}{2} \frac{1}{2} \frac{1}{2} \frac{1}{2} \frac{1}{2} model formula
                                                       specify data frame.
                                          y_{\alpha}xBo
           ## Coefficients:<br>
#<br>
\frac{4}{5}, # (Intercept) (7.032594)<br>
\hat{P}_1, # TV<br>
#<br>
# ---
```
Lendre Que

d<sub>ar</sub>

 $m_{\text{on}}$ -C

use

### 1.2 Assessing Accuracy

Recall we assume the *true* relationship between X and Y takes the form

 $y = f(x) + \epsilon$ r(X) + 2<br><sup>T</sup> ystrieun <sup>&</sup> mean-zero random form.

If  $f$  is to be approximated by a linear function, we can write this relationship as *f*

linear function, we can write this relationship as<br>average in y associated  $w/$  1 and there is x<br>detch all for what we miss  $w/$  the simple model population<br>Perfect is the relationship may not be licent cause variation in y.<br>Perfect value of Y whe x = 0 to measurement error.

and when we fit the model to the training data, we get the following estimate of the population model

**Last squares** 
$$
y = \hat{\beta}_{o} + \hat{\beta}_{1} \times
$$

But how close this this to the truth? measure  $\sqrt{5}$  standard error.

$$
\mathbb{V}_{ar}(\hat{\beta}_{o}) = \left[\mathcal{S}_{E}(\hat{\beta}_{o})\right]^{2} = \sigma^{2}\left[\frac{1}{n} + \frac{\overline{\lambda}^{2}}{\sum_{i=1}^{2} (x_{i} - \overline{x})^{2}}\right]
$$
  

$$
\mathbb{V}_{ar}(\hat{\beta}_{i}) = \left[\mathcal{S}_{E}(\hat{\beta}_{i})\right]^{2} = \sigma^{2}\left[\frac{1}{\sum_{i=1}^{2} (x_{i} - \overline{x})^{2}}\right]
$$
  

$$
\text{no general}, \overline{G}^{\text{var}(\hat{\beta})}
$$
  

$$
\text{RSE} = \sqrt{RSS/(n-2)}.
$$
  
2  $\sim$   $\sqrt{RSS/(n-2)}.$ 

In general,  $\sigma^2$  is not known, so we estimate it with the *residual standard error*, In general,  $G^2$  is not kno<br>  $\uparrow$  *∈ RSE* =  $\sqrt{RSS/(n-2)}$ .

& residual sun of squares.

We can use these standard errors to compute confidence intervals and perform hypothesis tests.  $\frac{1}{n}$  +  $\frac{\overline{x}^2}{\sum_{i=1}^{n} (x_i - \overline{x})^2}$ <br>  $\left[\frac{1}{\sum_{i=1}^{n} (x_i - \overline{x})^2}\right]$ <br>
e estimate it with the *residual standard error*,<br>
s.<br>
to compute confidence intervals and perform hypothesis<br>  $\oint_{\Gamma} \hat{\beta}_0 \cdot \hat{\beta}_1$ Cresident sun of squares.<br>We can use these standard errors to co<br>tests.<br>of fo, f

The image shows the first equation is given by:\n
$$
\theta = \frac{\hat{\beta}}{\hat{\beta}} \cdot \hat{\beta}
$$
\n $\hat{\beta}$ \n $\hat{\beta}$ 

Hypothesis 12st:  
He: 13 no relatmship between X: Y 
$$
\leftrightarrow
$$
 H<sub>0</sub>:  $\beta_{i} = 0$   
H<sub>a</sub>: there is a relatmship between X: Y  $H_{a}: \beta_{i} \neq 0$ .

? Is  $\beta$ , for enough away from 0 to be confident it is nonzero? How for is enough? depends on  $SE(\beta)$ ! over y and the compute Prob(Observing any number egad to Itl or lager in abs value)<br>) - 0 = 0-valu  $t$  :  $\beta_{1}-0$   $\vee$  to  $\alpha_{1}$  and  $\therefore$  computer  $\beta_{1}$  and  $\beta_{2}$  and  $\alpha_{2}$  and  $\alpha_{3}$  and  $\alpha_{4}$  and  $\alpha_{5}$  and  $\alpha_{6}$  and  $\alpha_{7}$  and  $\alpha_{8}$  and  $\alpha_{9}$  and  $\alpha_{10}$  and  $\alpha_{11}$  $\begin{array}{l} \hat{\beta_{i}}-0 \ \hat{\beta_{i}}-0 \end{array}$   $\sim$   $t$   $n-2$   $\Rightarrow$  small p-valve means highly unlikely the see this desta given  $H_{\rho}$ <br>SE( $\hat{\beta_{i}}$ )  $\sim$   $t$   $n-2$   $\Rightarrow$  small p-valve means highly unlikely the see this desta given  $H_{$ 

Once we have decided that there is a significant linear relationship between X and Y that is captured by our model, it is natural to ask

To what extent does the model fit the data?

```
"goodness-of-fit"
```
The quality of the fit is usually measured by the *residual standard error* and the  $R^2$ statistic.

RSE: Roughly speaking, the RSE is the average amount that the response will deviate from the true regression line. This is considered a measure of the *lack of fit* of the model to the data.

 $R^2$ : The RSE provides an absolute measure of lack of fit, but is measured in the units of Y. So, we don't know what a "good" RSE value is!  $R^2$  gives the proportion of variation in Y explained by the model. at the response will deviate<br>of the *lack of fit* of the model to<br>t is measured in the units of Y.<br>e proportion of variation in Y<br> $\downarrow$  will dways be between O and 1.

```
\mathcal{M}. \mathcal{M}\alpha
```

```
slr fit |> pluck("fit") |>
   summary()
```

```
## 
## Call:
## stats::1m(formula = sales ~ TV, data = data)
## 
## Residuals:
## Min 1Q Median 3Q Max 
## -8.3860 -1.9545 -0.1913 2.0671 7.2124 
## 
##<br>## Coefficients: \stackrel{\wedge}{\mathsf{P}^{o}}# (Estimate Std. Error t value Pr(>|t|)
## (Intercept) 7.032594 0.457843 15.36 <2e-16 ***
## TV 0.047537 0.002691 17.67 <2e-16 ***
#### Signif. codes: 0 '***' 0.001 '**' 0.01 '*' 0.05 '.' 0.1 ' ' 1
## 
## Residual standard error: (3.259) on 198 degrees of freedom
## Multiple R-squared: 0.6119, Adjusted R-squared: 0.6099 
## F-statistic: 312.1 on 1 and 198 DF, p-value: < 2.2e-16
                                       y \sim x4. pc = O vs. Ha<sup>+</sup> Pi
                                                                                                                 \n  <i>i</i> = 0,1Sommula = sales ~ TV, data = data)<br>
10 Median 30 Max<br>
9545 -0.1913 2.0671 7.2124 \theta_0: \beta:<br>
8: \int_{0}^{\beta} \rho, \hat{\beta}_1 S = (\hat{\beta}_0) i > 0<br>
(Estimate Std. Error t value Pr(>|t|)<br>
7.032594 0.457843 15.36 <2e-16 ***<br>
9.047537 
                                                     RSE
                                       (3.259)<br>5.3259<br>(6.6119) According to the page of the page of the page of the page of the page of the page of the page of the page of the page of the page of the page of the page of the page of the page of the page o
                                                   ↓
                                                    A<sup>2</sup> = proportion of variability in Y explosined by
                                                             a linear relationship m X .
```
# 2 Multiple Linear Regression

Simple linear regression is useful for predicting a response based on one predictor variable, but we often have more than one predictor.  $\times$ one predictors of the contract of the contract of the contract of the contract of the contract of the contract of the contract of the contract of the contract of the contract of the contract of the contract of the contract

How can we extend our approach to accommodate additional predictors?  
\n- We could run separate SLR for each product.  
\nBut how I<sub>r</sub> make a style-predicting or levels of all predicts?  
\nAlso each model ignores the key products... that if they are related?  
\n
$$
s = \frac{1}{7} m s k e^{j\omega}
$$
\nwe add  $m$  is a single model.  
\n
$$
s = \frac{1}{7} m s k e^{j\omega}
$$
\n
$$
s = \frac{1}{7} m s k e^{j\omega}
$$
\n
$$
s = \frac{1}{7} m s k e^{j\omega}
$$
\n
$$
s = \frac{1}{7} m s k e^{j\omega}
$$
\n
$$
s = \frac{1}{7} m s k e^{j\omega}
$$
\n
$$
s = \frac{1}{7} m s k e^{j\omega}
$$
\n
$$
s = \frac{1}{7} m s k e^{j\omega}
$$
\n
$$
s = \frac{1}{7} m s k e^{j\omega}
$$
\n
$$
s = \frac{1}{7} m s k e^{j\omega}
$$
\n
$$
s = \frac{1}{7} m s k e^{j\omega}
$$
\n
$$
s = \frac{1}{7} m s k e^{j\omega}
$$
\n
$$
s = \frac{1}{7} m s k e^{j\omega}
$$
\n
$$
s = \frac{1}{7} m s k e^{j\omega}
$$
\n
$$
s = \frac{1}{7} m s k e^{j\omega}
$$
\n
$$
s = \frac{1}{7} m s k e^{j\omega}
$$
\n
$$
s = \frac{1}{7} m s k e^{j\omega}
$$
\n
$$
s = \frac{1}{7} m s k e^{j\omega}
$$
\n
$$
s = \frac{1}{7} m s k e^{j\omega}
$$
\n
$$
s = \frac{1}{7} m s k e^{j\omega}
$$
\n
$$
s = \frac{1}{7} m s k e^{j\omega}
$$
\n
$$
s = \frac{1}{7} m s k e^{j\omega}
$$
\n
$$
s = \frac{1}{7} m s k e^{j\omega}
$$
\n
$$
s = \frac{1}{7} m s k e^{j\omega}
$$
\n
$$
s = \frac{1}{7} m s k e^{j\omega}
$$
\n<math display="block</p>

 $\zeta_{\mathfrak{b}}$  with  $\zeta$ . We can give each predictor a separate slope coefficient in a single model.

$$
y = \beta_0 + \beta_1 x_1 + \beta_2 x_2 + \dots + \beta_p x_p + \varepsilon
$$

We interpret  $\beta_j$  as the "average effect on Y of a one unit increase in  $X_j$ , holding all other predictors fixed".

In our Advertising example,

Sales = 
$$
\beta_0 + \beta TV + \beta_2 \text{radib} + \beta_3 \text{reuspaper} + \delta
$$

### 2.1 Estimating the Coefficients

As with the case of simple linear regression, the coefficients  $\beta_0, \beta_1, \ldots, \beta_p$  are unknown **2.1 Estimating the Coefficients**<br>As with the case of simple linear regression, the coefficients  $\beta_0, \beta_1, \ldots, \beta_p$  are unknown<br>and must be estimated. Given estimates  $\hat{\beta}_0, \hat{\beta}_1, \ldots, \hat{\beta}_p$ , we can make predictions u formula using frailty data. **2.1 Estimating the Coefficients**<br>
As with the case of simple linear regression, the coefficients  $\beta_0, \beta_1, ..., \beta_p$  and<br>
and must be estimated. Given estimates  $\hat{\beta}_0, \hat{\beta}_1, ..., \hat{\beta}_p$ , we can make predict<br>
formula<br>  $\phi$ <br>

$$
\hat{\gamma} = \hat{\beta}_o + \hat{\beta}_1 z_1 + \hat{\beta}_2 z_2 + \dots + \hat{\beta}_p z_p
$$

The parameters are again estimated using the same least squares approach that we saw in the context of simple linear regression.

```
## 
  ## Call:
  ## stats:: lm (formula = sales \sim ., data = data)
  ## 
  ## Residuals:
  ## Min 1Q Median 3Q Max 
  ## -8.8277 -0.8908 0.2418 1.1893 2.8292 
  ## 
  ## Coefficients:
  # \left( Estimate Std. Error t value Pr(>|t|)
\beta_{\delta}## (Intercept) 2.938889 0.311908 9.422 <2e-16 ***
  ## TV 0.045765 0.001395 32.809 <2e-16 ***
  ## radio 0.188530 0.008611 21.893 <2e-16 ***
\delta_{\rm b_1}## newspaper \, |-0.001037\,| \, \,0.005871 \, -0.177 \, \, \,0.86## ---
  ## Signif. codes: 0 '***' 0.001 '**' 0.01 '*' 0.05 '.' 0.1 ' ' 1
  ## 
  ## Residual standard error: 1.686 on 196 degrees of freedom
  ## Multiple R-squared: 0.8972, Adjusted R-squared: 0.8956 
  ## F-statistic: 570.3 on 3 and 196 DF, p-value: < 2.2e-16
  # mlr_fit <- lm_spec |> fit(sales ~ TV + radio + newspaper, data = ads)
  mlr_fit <- lm_spec |>
    fit(sales \sim .) data = ads)
  mlr fit |> pluck("fit") |>
     summary()
                                                                                  R 2 ways to
                                                                                  of the same model.
                 Spect 1 ><br>
Spect 2<br>
Spect 2<br>
Spect 2<br>
Spect 2<br>
Spect 2<br>
Spect 2Y ~ every other column.
                               \vec{a}data
^<br>|<br>|ج
ister<br>Bishi
                   -
```
now

a line of are We are n plant.

o- hyper

## 2.2 Some Important Questions

When we perform multiple linear regression we are usually interested in answering a few important questions:

1. Is at least one of the predictors 
$$
X_1, ..., X_p
$$
 useful in packing the response?

2. Do all predictors help explain the responsey, or only <sup>a</sup> subset ?

- 3. How well does model fit the data?
- 4. Giver a set of predictor values, what response would we predict and how accurate is our prediction ? predicter valves<br>predicter valves<br>her all of the region

### 2.2.1 Is there a relationship between response and predictors? vslope

We need to ask whether all of the regression coefficients are zero, which leads to the following hypothesis test.  $\frac{1}{\cdot \text{all}}$ 

$$
H_0: \beta_1 = \beta_2 = \dots = \beta_f \circ \circ
$$
  

$$
H_a: \text{at least set } \beta_j \text{ is non-zero.}
$$

This hypothesis test is performed by computing the  $\underline{F}$ -statistic

**ationship between response and predictors?**

\nIt follows that, we have been been used to be the regression coefficients are zero, which leads to the 
$$
H_0: \beta_1 = \beta_2 = \cdots = \beta_p > 0
$$

\n $H_a: \text{at least one } \beta_j \text{ is non-zero.}$ 

\nformed by computing the *F*-statistic

\n**Vertical function**

\n**Vertical function**

\n**Partial**

\n**Partial**

\n**Partial**

\n**Partial**

\n**Partial**

\n**Partial**

\n**Partial**

\n**Partial**

\n**Partial**

\n**Partial**

\n**Partial**

\n**Partial**

\n**Partial**

\n**Partial**

\n**Partial**

\n**Partial**

\n**Partial**

\n**Partial**

\n**Partial**

\n**Partial**

\n**Partial**

\n**Partial**

\n**Partial**

\n**Partial**

\n**Partial**

\n**Partial**

\n**Partial**

\n**Partial**

\n**Partial**

\n**Partial**

\n**Partial**

\n**Partial**

\n**Partial**

\n**Partial**

\n**Partial**

\n**Partial**

\n**Partial**

\n**Partial**

\n**Partial**

\n**Partial**

\n**Partial**

\n**Partial**

\n**Partial**

\n**Partial**

\n**Partial**

\n**Partial**

\n**Partial**

\n**Partial**

\n**Partial**

\n**Partial**

\n**Partial**

\n**Partial**

\n**Partial**

\n**Partial**

\n**Partial**

\n**Partial**

\n**Partial**

evidence against Ho, i.e. evidence the is some relationship.

#### 2.2.2 Deciding on Important Variables

After we have computed the F-statistic and concluded that there is a relationship between predictor and response, it is natural to wonder

Which predictors are related to the response?

We could look at the p-values on the individual coefficients, but if we have many variables this can lead to false discoveries. ciding on Important Variables<br>we computed the *F*-statistic and concluded that there is a relationship by<br>d response, it is natural to wonder<br>predictors are related to the response?<br>bk at the *p*-values on the individual  $s$ د به $t$ انه عالی factureds selection, We have many variables<br>for word selection<br>(Ch. 6.)<br>LASSO

Instead we could consider variable selection. We will revisit this in  $\emph{Ch. 6.}$ 

#### $2.2.3$  Model Fit

Two of the most common measures of model fit are the RSE and  $R^2$ . These quantities are computed and interpreted in the same way as for simple linear regression. el fit are the RSE and  $R^2$ <br>as for simple linear regre<br> $R^2$  will **always increas**<br>increase.

Be careful with using these alone, because  $R^2$  will **always increase** as more variables are added to the model, even if it's just a small increase. How to avoid overfitting?

```
## 
## Call:
## stats:: lm (formula = sales \sim ., data = data)
## 
## Residuals:
## Min 1Q Median 3Q Max 
## -8.8277 -0.8908 0.2418 1.1893 2.8292 
## 
## Coefficients:
# Estimate Std. Error t value Pr(>|t|)
## (Intercept) 2.938889  0.311908  9.422  <2e-16 ***
## TV 0.045765 0.001395 32.809 <2e-16 ***
## radio 0.188530 0.008611 21.893 <2e-16 ***
\# newspaper -0.001037 0.005871 -0.177 0.86
## ---
## Signif. codes: 0 '***' 0.001 '**' 0.01 '*' 0.05 '.' 0.1 ' ' 1
## 
## Residual standard error: 1.686 on 196 degrees of freedom
## Multiple R-squared: 0.8972, Adjusted R-squared: 0.8956 
# F-statistic: 570.3 on 3 and 196 DF, p-value: < 2.2e-16
# model with TV, radio, and newspaper
mlr fit | > pluck("fit") | > summary()
                                                                                use fest data! Ch. 5
                                                         Max<br>
2.8292<br>
\begin{array}{c|cccc}\n & \text{Max} & & & \\
 & 2.8292 & & & \\
\hline\n\text{t value } \text{Pr}(>\vert t \vert) & & \\
 & 9.422 & <2\text{e}-16 & & \text{***} \\
 & 32.809 & <2\text{e}-16 & & \text{***} \\
 & 21.893 & <2\text{e}-16 & & \text{***} \\
 & -0.177 & & 0.86 & & \\
\text{*'} & 0.01 & & \text{*'} & 0.05 & & \cdot & 0.\n\end{arrayIndividual products.
  2 Multiple Li<br>
2 Deciding on Important Variables<br>
ter we have computed the F-statistic and concluded that there is a relative<br>
difficult und response, it is mutural to wonder<br>
Which predictors are related to the response?
                                      ror: 1.6<br>(0.8972)<br>n 3 and
         stati<br>|-<br>|F - 129<br>|H<sub>o</sub> : ||
                 = \beta_{2} : \cdots = \beta_{p}=
0
         H_a: \beta_i \neq o j=1,-1p
```

```
## 
            ## Call:
            ## stats:: lm (formula = sales \sim TV + radio, data = data)
            ## 
            ## Residuals:
            ## Min 1Q Median 3Q Max 
            ## -8.7977 -0.8752 0.2422 1.1708 2.8328 
            ## 
            ## Coefficients:
            \# Estimate Std. Error t value Pr(>|t|)
            ## (Intercept) 2.92110 0.29449 9.919 <2e-16 ***
            ## TV 0.04575 0.00139 32.909 <2e-16 ***
            ## radio 0.18799 0.00804 23.382 <2e-16 ***
            ## ---
            ## Signif. codes: 0 '***' 0.001 '**' 0.01 '*' 0.05 '.' 0.1 ' ' 1
            ## 
            ## Residual standard error: 1.681 on 197 degrees of freedom
            ## Multiple R-squared: 0.8972, Adjusted R-squared: 0.8962 
            ## F-statistic: 859.6 on 2 and 197 DF, p-value: < 2.2e-16
         It may also be useful to plot residuals to get a sense of the model fit.
            # model without newspaper
            lm\_spec > fit(sales ~ TV + radio, data = ads) > pluck("fit") |> summary()
            ggplot() +
             geom_point(aes(mlr_fit$fit$fitted.values, mlr_fit$fit$residuals))
                                        Questions<br>
newspape<br>
sales ~ T<br>
> summar
                                                    s<br><u>per</u><br>TV + radic<br>ry()
                                                      \begin{array}{c} \text{(or: } 1.68) \ \text{(0.8972)} \\ \text{(0.8972)} \\ \text{(1.2 and 1)} \end{array}2 barely decreased when we took out hewspaper => not
                                           0 '***' 0.001 '**' 0.01 '*' 0.05 '.' 0.1 ' ' 1<br>ard error: 1.681 on 197 degrees of freedom<br>ared: (0.8972) Adjusted R-squared: 0.8962<br>59.6 on 2 and 197 DF, p-value: < 2.2e-16<br>\pi^2 barch, florally floral when we first ou
                                                                                                                                                much.
                                                            e_i = y_i -
                                                                           usted R-squared:<br>
DF, p-value: < 2<br>
barchy derrased when<br>
i sense of the model:<br>
y_i^2<br>
\vdots<br>
z_i^2\mathsf{E}\big[\epsilon_{\mathsf{i}}\big] =0, \mathsf{Var}\big[\mathsf{E}_{\mathsf{i}}\big] = \epsilon^2examples<br>
es \frac{700}{4} + \frac{1}{200}, data = ads) |><br>
summary()<br>
1la = sales - TV + radio, data = ads) |><br>
1la = sales - TV + radio, data = data)<br>
2 Median<br>
2 Median<br>
30 Max<br>
9.2422 1.1708 2.8328<br>
1mate Std. Error t value P
                        point (aes (mlr_fit Sfit Sfitted.values, mlr_fit Sfit Sresidual)<br>
\frac{1}{\sqrt{2}}<br>
\frac{1}{\sqrt{2}}<br>
\frac{1}{\sqrt{2}}<br>
\frac{1}{\sqrt{2}}<br>
\frac{1}{\sqrt{2}}<br>
\frac{1}{\sqrt{2}}<br>
\frac{1}{\sqrt{2}}<br>
\frac{1}{\sqrt{2}}ei
                 Some Imperium Questions<br>
spec \left[\frac{1}{2} \sum_{i=1}^{n} \frac{1}{2} \sum_{j=1}^{n} \frac{1}{2} \sum_{j=1}^{n} \frac{1}{2} \sum_{j=1}^{n} \frac{1}{2} \sum_{j=1}^{n} \frac{1}{2} \sum_{j=1}^{n} \frac{1}{2} \sum_{j=1}^{n} \frac{1}{2} \sum_{j=1}^{n} \frac{1}{2} \sum_{j=1}^{n} \frac{1}{2} \sum_{j=1}^{n} \frac{1}{2} \sum_{j=1}^{n} \\omega^{\prime}\begin{matrix} 1 \\ 20 \end{matrix}Yi pattern in residuals :
wardom reise
                     around O ,
                                     no patter maybe model assumptions
                                                                                                                not met
   - not centred at Zero (missing covariate?)
                                                                                                               (systematic relationship in
     errors => missing covariate?)
                         non constat variance
                          is transform y (squt or log)
```
# 3 Other Considerations

## 3.1 Categorical Predictors

So far we have assumed all variables in our linear model are quantitiative.

What to do when Xi categorical ?

For example, consider building a model to predict highway gas mileage from the mpg data set. <sup>2</sup> quantitiative.<br>gas mileage fr

head(mpg)

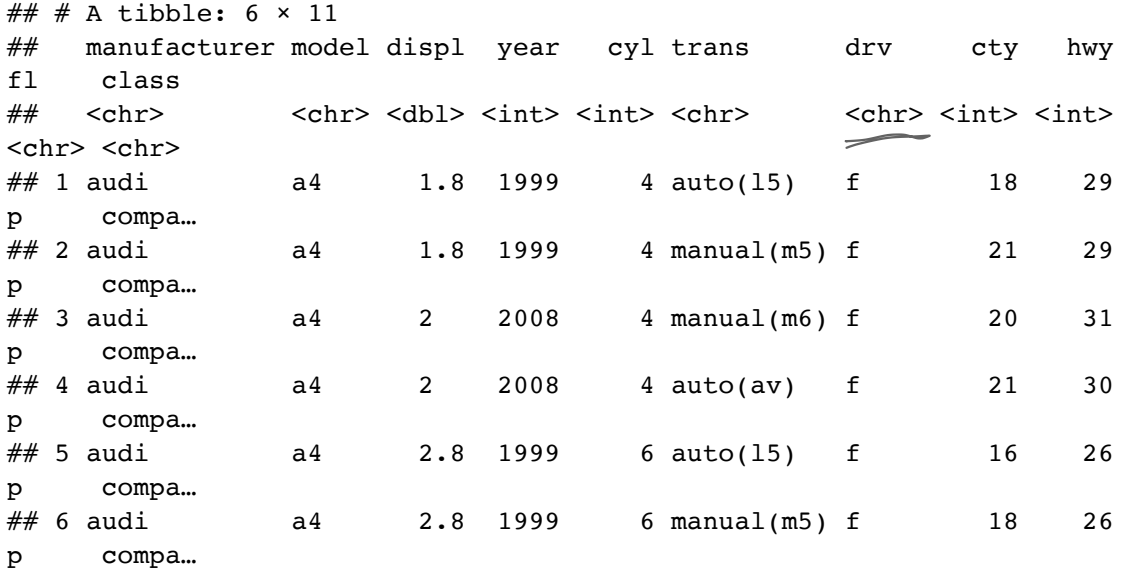

library(GGally)

```
mpg %>%
   select(-model) %>% # too many models
   ggpairs() # plot matrix
 al
    make \frac{p(p-1)}{2} plots to look at each pair
  ↑
                     of variables
```
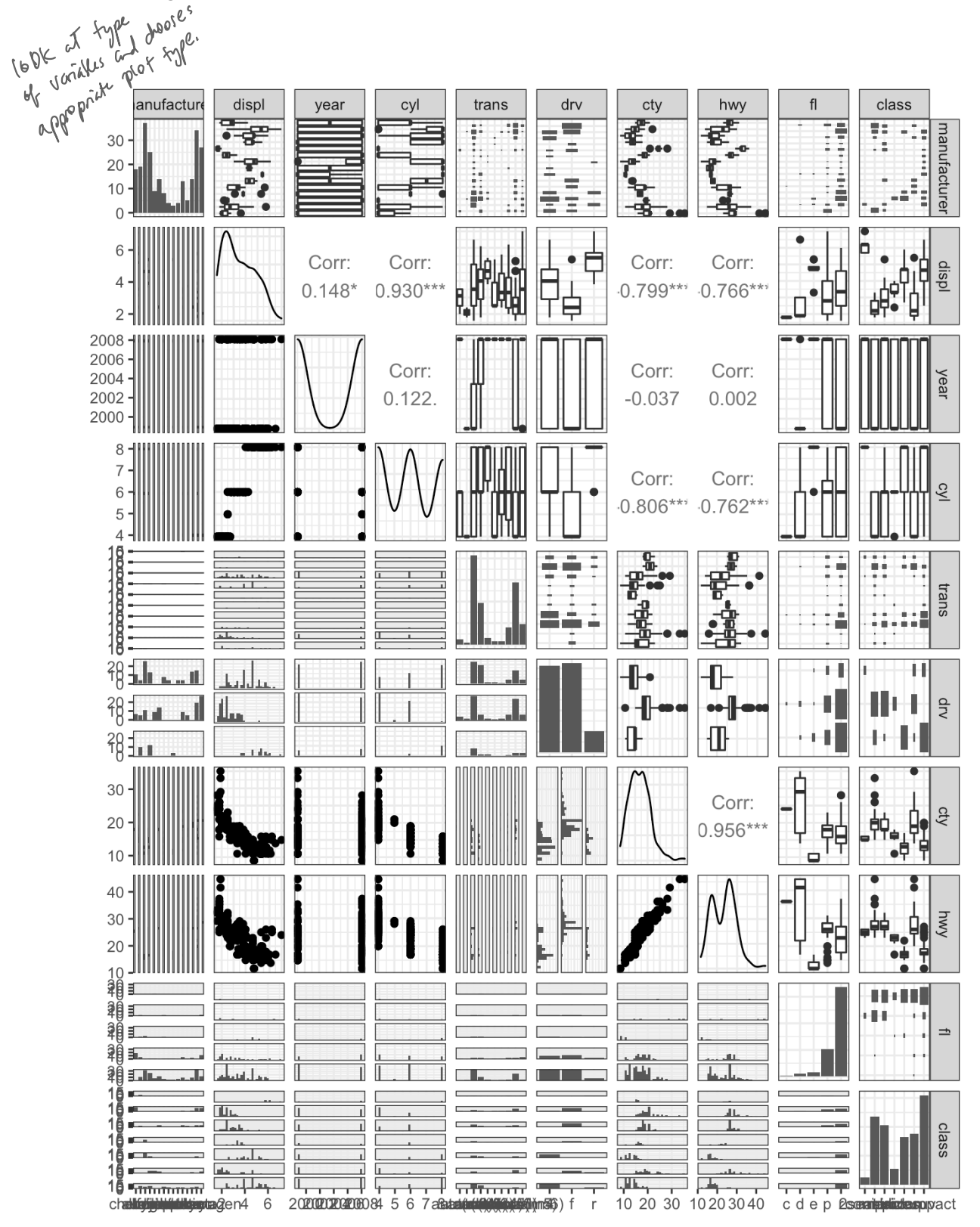

To incorporate these categorical variables into the model, we will need to introduce  $k-1$ dummy variables, where  $k =$  the number of levels in the variable, for each qualitative variable. 14<br>
To incorporate these categorical variables into the model,<br>
dummy variables, where  $k =$  the number of levels in the variable.<br>
For example, for drv, we have 3 levels: 4, f, and r.

```
For example, for drv, we have 3 levels: 4, f, and r.
  ## 
  ## Call:
  ## stats::lm(formula = hwy ~ displ + cty + drv, data = data)
  ## 
  ## Residuals:
  ## Min 1Q Median 3Q Max 
  ## -4.6499 -0.8764 -0.3001 0.9288 4.8632 
  ## 
  ## Coefficients:
  # Estimate Std. Error t value Pr(>|t|)
  ## (Intercept) 3.42413 1.09313 3.132 0.00196 ** 
  ## displ -0.20803 0.14439 -1.441 0.15100 
  ## cty 1.15717 0.04213 27.466 < 2e-16 ***
  ## drv[\text{f}] 2.15785 0.27348 7.890 1.23e-13 ***
                             2.35970  0.37013  6.375  9.95e-10 ***
  ## ---
  ## Signif. codes: 0 '***' 0.001 '**' 0.01 '*' 0.05 '.' 0.1 ' ' 1
  ## 
  ## Residual standard error: 1.49 on 229 degrees of freedom
  ## Multiple R-squared: 0.9384, Adjusted R-squared: 0.9374 
  ## F-statistic: 872.7 on 4 and 229 DF, p-value: < 2.2e-16
  lm\_spec |>
  fit(hwy' ~ displ ~ +~ cty ~ +~ dry,~ data = mpg) |>
   pluck("fit") |>
       summary()
                                                                                          3
                            IF It is strict that is FWD<br>
\chi_{ij} = \begin{cases} 1 & \text{if } i^* \text{ can is FWD} \\ 0 & \text{otherwise} \end{cases} for \chi_{ij} = \begin{cases} \text{if } i^* \text{ can be given by } j^* \text{ and } j^* \text{ is given by } j^* \text{ and } j^* \text{ is given by } j^* \text{ and } j^* \text{ is given by } j^* \text{ and } j^* \text{ is given by } j^* \text{ is given by } j^* \text{ and } j^* \text{ is given by } j^* \text{ is given by } j^*\begin{array}{ccc} \mathfrak{X}_{12} = \begin{cases} 1 & \text{if } \mathfrak{D} \text{ can is } R \text{MD} \\ 0 & \text{otherwise.} \end{cases} \end{array} \begin{array}{c} \text{where } \mathfrak{D} \text{ must be } R \text{ and } \mathfrak{D} \text{ must be } R \text{ and } R \text{ is the same.} \end{array}otherwise.<br>A good the state of the FWD avg hwy btu FWD f4WD
                                                              \begin{array}{c} \n\text{Car} \quad \text{is} \\
\begin{array}{c}\n\searrow \\
f_{0} + f_{0} + f_{0} + f_{0} \\
\end{array} \\
\end{array}+E:
if incar is Fre
        \gamma_i = \beta_o + \beta_i x_{i1} + \beta_2 x_{i2} + \epsilon_i = \begin{cases} \beta_o + \beta_2 + \epsilon_i \\ \beta_o + \epsilon_i \end{cases} if there is RWD \beta_2 = d ifference in
                                                                     \beta_o + \epsilon_i if it car is 4WD any hang on RWD's 4WD.
                   \begin{matrix} \gamma & \gamma & \gamma \\ \gamma & \gamma & \gamma \\ \gamma & \gamma & \gamma \end{matrix} + \begin{matrix} \chi_1 & \chi_2 & \chi_3 \\ \chi_1 & \chi_2 & \chi_3 \end{matrix}Categorical.
  ## drvr]
```
### 3.2 Extensions of the Model

The standard regression model provides interpretable results and works well in many problems. However it makes some very strong assumptions that may not always be **odel**<br>
s interpretable res<br>
strong assumption<br>  $\frac{1}{24}$  + additive). odel<br>
interpretable resultions<br>
strong assumptions<br>
4 + additive).

\n
$$
\begin{array}{r}\n \text{reasonable.} \\
 \times \text{Linear model.} \\
 \hline\n \text{Constant error using } \\
 \text{unconducted errors } \\
 \text{A-dattice A summation}\n \end{array}
$$
\n

#### Additive Assumption Assumption

The additive assumption assumes that the effect of each predictor on the response is not<br>offected by the rules of the sthen used is true. What if you think the effect should depend affected by the value of the other predictors. What if we think the effect should depend on the value of another predictor? **Addit**<br>The ace<br>affects<br>the value

```
## 
   ## Call:
   ## stats::lm(formula = sales \sim TV + radio + TV * radio, data = data)
   ## 
   ## Residuals:
   ## Min 1Q Median 3Q Max 
   ## -6.3366 -0.4028 0.1831 0.5948 1.5246 
   ## 
   ## Coefficients:
  # Estimate Std. Error t value Pr(>|t|)
   ## (Intercept) 6.750e+00 2.479e-01 27.233 <2e-16 ***
   ## TV 1.910e-02 1.504e-03 12.699 <2e-16 ***
\beta, ## radio 2.886e-02 8.905e-03 3.241
                          1.086e-03 5.242e-05 20.727 <2e-16 ***
\int_{3}^{3} ## 1v:
  ## Signif. codes: 0 '***' 0.001 '**' 0.01 '*' 0.05 '.' 0.1 ' ' 1
   ## 
   ## Residual standard error: 0.9435 on 196 degrees of freedom
   ## Multiple R-squared: 0.9678, Adjusted R-squared: 0.9673 
   ## TV:radio 1.086e-03 5.242e-05 20.727 <2e-16 ***<br>
## ---<br>
## Signif.codes: 0 '***' 0.001 '**' 0.01 '*' 0.05 '.' 0.<br>
## Residual standard error: 0.9435 on 196 degrees of freed<br>
## Nultiple R-squared: 0.9678) Adjusted R-squ
   lm spec |>fit(sales \sim TV + radio +(TV^*radio) data = ads) |>
      plus('fit") |>
       summary()
                                                  interaction term .
                                            that the eff<br>predictors.<br>int \frac{1}{\sqrt{1-\beta_0}}<br>\sqrt{\frac{\text{TV}* \text{radio}}{\beta_0 + \beta_0}}y = \beta_o + \beta_1 x_1 + \beta_2 x_2 + \beta_3 x_1 x_2 + \varepsilon= \beta_o + (\beta_1+ \beta_3 x_2 x_1 +9) data = ads) |><br>
\beta_1 X_1 + \beta_2 X_2 + \beta_3 X_1 X_2 +<br>
(\beta_1 + \beta_3 X_2) X_1 + \beta_2 X_2<br>
charges 4/ value of )
                                                               (\beta_3 x_2) x_1 + \beta_2 x_2 + \epsilon<br>changes u/ value of x_n0.0014 ** significant
                                                  ↓
                                                     R<sup>2</sup> = .89 vithout big increase => maybe grad idea.
```
If we add intraction tims be sure to keep original variables, otherwise very confusing to interpret results.

An increase of \$1,000 in radio advertising will be associated u/ an average increase in soles of  $(\begin{array}{ccc} 1,000 & i_0 & \text{radio} \end{array}$  radio advutisity will be<br>( $\beta_1 + \beta_3$ xTV)  $x^{\text{LOOO}} = 39 + 1.1 \times T$ V

Alternatively:

```
## = Workflow [trained]
       ══════════════════════════════════════════════════════════
       ## Preprocessor: Recipe
       ## Model: linear_reg()
       ## 
       ## ── Preprocessor
       ────────────────────────────────────────────────────────────────
       ## 1 Recipe Step
       ## 
       ## • step_interact()
       ## 
       ## — Model
       ───────────────────────────────────────────────────────────────────────
       ## 
       ## Call:
       ## stats::lm(formula = ..y ~ ., data = data)
       ## 
       ## Coefficients:
       ## (Intercept) TV radio TV x radio
       ## 6.750220 0.019101 0.028860 0.001086
rec_spec_interact <- recipe(sales ~ TV + radio, data = ads) |><br>
\oint_{\gamma,\xi}^{f,\chi} \frac{\text{step\_interact}}{\text{lm\_wf\_interact}} <- workflow''
        step_interact(~ TV:radio)
       lm wf interact \leq workflow() |>
          add model(lm spec) |> add_recipe(rec_spec_interact)
       lm_wf_interact |> fit(ads)
 16<br>Alternatively:<br>\text{rec\_spec\_interac}<br>\begin{array}{ccc}\n\sqrt[3]{\frac{1}{2}} & \text{step\_interac} \\
\sqrt[3]{\frac{1}{2}} & \text{lm\_wf\_interact} \\
\text{add model (lm)}\n\end{array}<- recipe<br>TV:radio)<br>workflow<br>co) ><br>pec inter
```
#### Linearity Assumption

The linear regression model assumes a linear relationship between response and predictors. In some cases, the true relationship may be non-linear.  $\begin{array}{lll} \hbox{assumes a linear relations} \ \hbox{\small \underline{e}} \ \hbox{\small true relationship may be} \ \hbox{\small \underline{e}} \ \hbox{\small \underline{e}} \ \hbox$ -

```
ggplot(data = mpg, aes(displ, hwy)) + geom_point() +
   geom_smooth(method = "lm", colour = "red") +
   geom_smooth(method = "loess", colour = "blue")
```
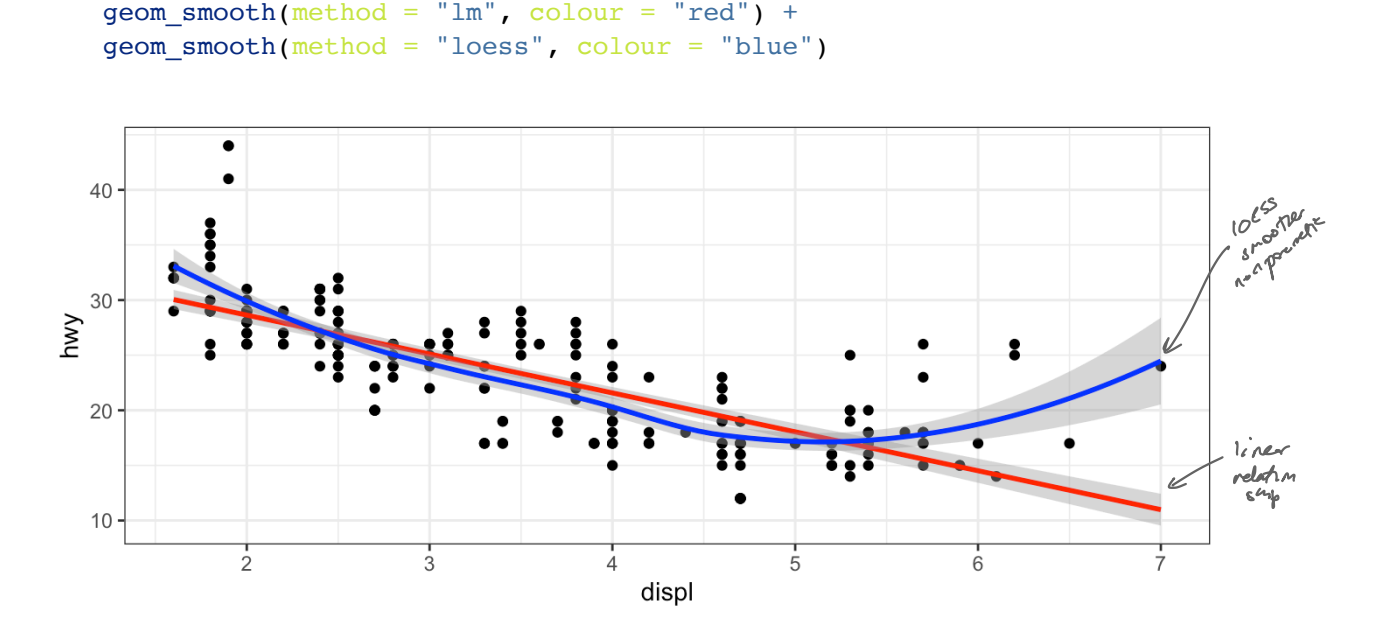

How to include nonlinear ferms in model?

```
## 
        ## Call:
        ## stats::lm(formula = hwy ~ displ + I(displ^2), data = data)
        ## 
        ## Residuals:
        ## Min 1Q Median 3Q Max 
        \# -6.6258 -2.1700 -0.7099 2.1768 13.1449
        ## 
        ## Coefficients:
        # Estimate Std. Error t value Pr(>|t|)
        ## (Intercept) 49.2450 1.8576 26.510 < 2e-16 ***
        ## displ -11.7602 1.0729 -10.961 < 2e-16 ***
        ## I(displ^2)  1.0954  0.1409  7.773  2.51e-13 *** Significat
        ## ---
        ## Signif. codes: 0 '***' 0.001 '**' 0.01 '*' 0.05 '.' 0.1 ' ' 1
        ## 
        ## Residual standard error: 3.423 on 231 degrees of freedom
        ## Multiple R-squared: 0.6725, Adjusted R-squared: 0.6696 
        ## F-statistic: 237.1 on 2 and 231 DF, p-value: < 2.2e-16
       3.3 Potential Problems
        lm spec |>fin\frac{f}{f}spec |\rightarrow displ + I(displ^2), data = mpg) |>
          pluck("fit") |> summary()
                               " identity tunctum
                              ↓
                                                                       1<br>2 modul explains<br>5 significat aut
Be coreful edding higher level polynomial powers -> will lead to overfitting ? very bud for a of vorability
                                                           prediction on edges of
                                                              space ,
```

```
1. Non-linearity of response-predictor relationships
```
- 2. Correlation of error terms
- 3. Non-constant variance of error terms
- 4. Outliers

# 4 *K*-Nearest Neighbors

In Ch. 2 we discuss the differences between *parametric* and *nonparametric* methods. Linear regression is a parametric method because it assumes a linear functional form for  $f(X)$ .

A simple and well-known non-parametric method for regression is called K-nearest neighbors regression (KNN regression).

Given a value for  $K$  and a prediction point  $x_0$ , KNN regression first identifies the  $K$ training observations that are closest to  $x_0$  ( $\mathcal{N}_0$ ). It then estimates  $f(x_0)$  using the average of all the training responses in  $\mathcal{N}_0$ ,

```
set.seed(445) #reproducibility
## generate data
x <- rnorm(100, 4, 1) # pick some x values
y \le -0.5 + x + 2*x^2 + \text{norm}(100, 0, 2) # true relationship
df \leq data.frame(x = x, y = y) # data frame of training data
for (k in seq(2, 10, by = 2)) {
  nearest neighbor(mode = "regression", neighbors = k) |>fit(y \sim x, data = df) |>
    augment(new data = df) |>
     ggplot() +
    geom point(aes(x, y)) +
    geom\_line(aes(x, .pred), colour = "red") +ggtitle(paste("KNN, k = ", k)) +theme(text = element_text(size = 30)) -> p
   print(p)
}
lm spec |>fit(y ~ x, df) |>
  augment(new data = df) |> ggplot() +
    geom point(aes(x, y)) +
    geom\_line(</math> <math>(x, .pred), colour = "red") +
```
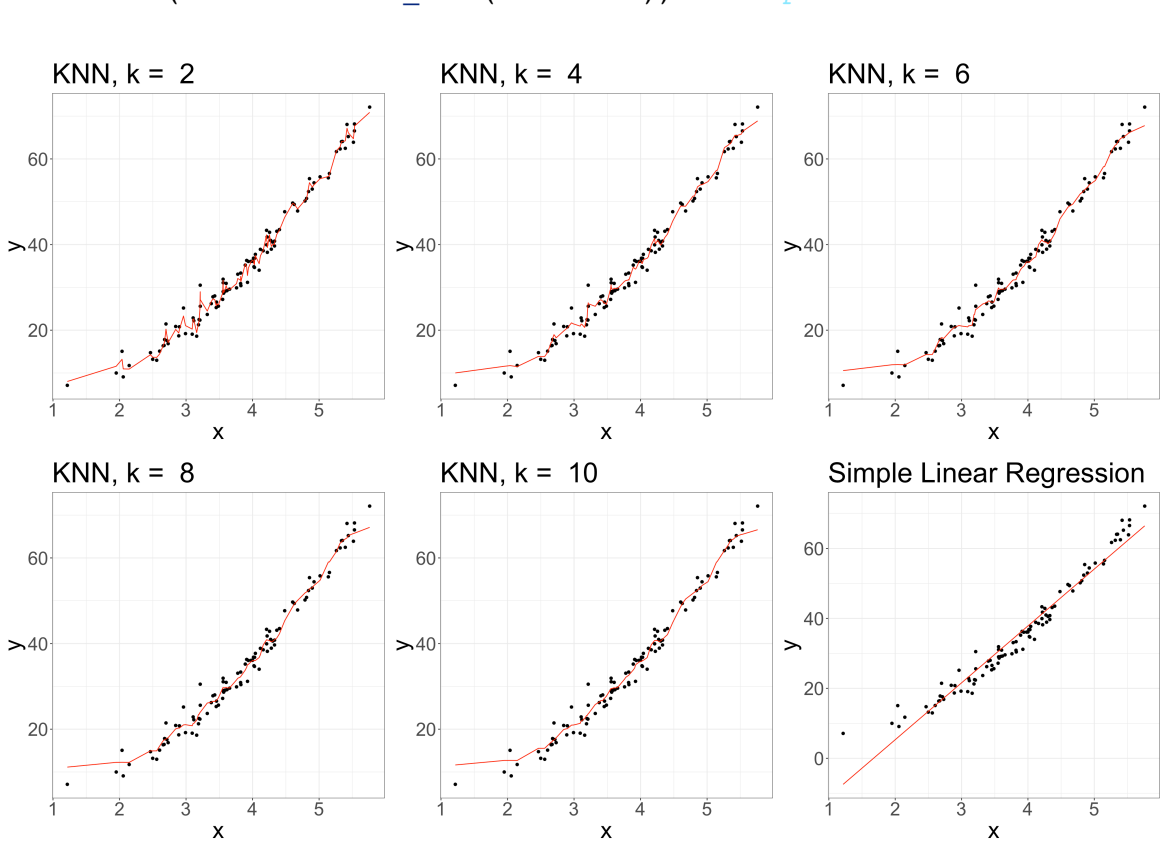

 ggtitle("Simple Linear Regression") + theme(text = element\_text(size = 30)) *# slr plot*